**Adobe Photoshop 2022 (Version 23.0) keygen only (Final 2022)**

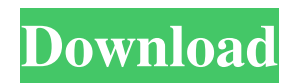

# **Adobe Photoshop 2022 (Version 23.0) Crack Free Download 2022 [New]**

Levels and Curves Photoshop has a vast array of selection tools, and one of the most useful is the Levels and Curves tool. The Levels and Curves dialog box enables you to do a number of things, including selecting pixels based on color, using selections of arbitrary shapes, and enhancing and modifying a specific area of an image.

#### **Adobe Photoshop 2022 (Version 23.0) Crack+ Registration Code**

Photoshop Photoshop is an image editing tool developed by Adobe Systems and is among the most popular creative applications. There are two versions of Photoshop. The CS or commercial version is available at every major level of Photoshop only. The Photoshop Elements which is known as "Adobe Photoshop product" is released as a separate product. It has features that are similar to the CS version. You can check it here. Photoshop Elements Photoshop Elements is an alternative to Photoshop. It is a graphic editing software that is available for both personal and business use. It is a software for photoshop which is used for the basic editing and correction of images. It is easy to use for everyone whether a beginner or expert photographer. It has a simple user interface and contains the basic tools for editing images. Features Elements is based on Adobe Photoshop and is a program that is used for editing images. Photoshop Photo Retouch is a vital tool for editing photographs. It is a user-friendly tool to edit photos of different colors. Elements is the successor to Photoshop Elements Classic. It is released as a completely new version of Photoshop product. It has all the essential features that you need to edit images. It is easy to use and is a great option for graphic designers. This Photoshop product is a decent option for beginners. It has similar features to the CS version. It has a simpler user interface that makes it easy to use. It has features that are similar to the professional version. There is a "Faster" option that you can use in the edit area. Adobe Photoshop Adobe Photoshop is a desktop computer software developed by Adobe Systems. The software is a professional tool for editing and retouching of photos. It is the best option for graphic designers, web designers, photographers, and other designers. This software is a great option for designers and photographers. It has a great number of tools for editing and retouching images. The professional features make it the best choice for professional designers. Adobe Photoshop is one of the most used desktop image editing software available in the market. Photoshop Elements Adobe Photoshop Elements is a software program developed by Adobe Systems. It is the successor to Photoshop Elements. It is a product that is easy to use and has many features of the professional version. Photoshop Elements is an entry-level software program for image editing. It is also a great option for beginners to use. a681f4349e

## **Adobe Photoshop 2022 (Version 23.0) Crack+ Product Key Full Free Download (Updated 2022)**

Neuropsychological deficits after mild head injury in children. Twenty-three children with a history of mild head injury were studied by means of standardized testing 4 years after injury. Twenty-two were examined only once. The results were compared to a control group matched for age and sex, and factors influencing the outcome were studied. A greater proportion of the patients than of the controls had had an accident while motorized. A significant rate of cognitive deficits was found. These were most frequent in the tests measuring attentional abilities, memory, executive functions, and speed of processing. A larger proportion of patients than controls showed differences exceeding clinical significance. The influence of the various factors on the cognitive outcome was studied. They could not, however, satisfactorily account for the observed differences between patients and controls.This invention relates to a new approach to measuring the thickness of thin films. It has application in particular to determining the thickness of thin films deposited on glass substrates and other optical films in an optoelectronic device. The most common measuring techniques now used for the thickness of thin films are the optical interferometer method and the contact radiometer method. Both are relatively slow, particularly for thin film thicknesses. Optical interferometer methods measure the reflectivity of the film and so are used to determine the thin film thickness when the film is an intrinsically reflective film. They are most common when used for measuring the thickness of thin oxide films. A major problem with these methods is that errors can occur from the uneven reflectivity of rough surfaces. Contact radiometer methods typically use a penetrating probe to sense the reflectivity of the film and thus to determine the film thickness. They can sense the film thickness to within 0.1 nm and are used for measurement of films thicker than about 100 nm. However, in both of these methods it is important that the film be very clean and smooth so that the reflectivity is not disturbed by the presence of even minor scratches on the surface. There are two main categories of reflectivity techniques, both of which are used for measuring the thickness of thin films: (1) the Brewster Angle Moire method (BAM) and the Modulation Moire method (MMM) and (2) the technique of coating the film with metal and measuring the voltage across a capacitor of the material of the film and the metal. Both these techniques have similar problems in obtaining accurate results: they rely on measurements of small signals and are sensitive to changes of critical angles of refraction.Q

#### **What's New in the?**

Q: How to Find Local Properties in Members of Object-Related Code I've been working with Classes in VB6 for a while, but haven't used them in a while, and I'm rusty. What I'm trying to do is learn how to effectively search through class members and look for a property of an object. I could use some help in an example. Lets say I have the following class: Public Class MyClass Public Property \_MyProperty As Boolean Private Function GetProperty() As Boolean GetProperty = \_MyProperty End Function End Class And I have an object defined as follows: Dim obj1 As New MyClass I want to find the member of the class that obj1.GetProperty() returns. So, if I have Dim obj1 As New MyClass Dim obj2 As New MyClass obj1.GetProperty() = False obj2.GetProperty() = True How can I find obj2's member  $\mu$ WProperty, given that I know obj1 is of type MyClass? I tried doing this: For Each p In Reflection.GetMembers(Of MyClass)(obj1) 'Do something... Next But, it looks like VB6 doesn't allow this. Any ideas? A: You're probably looking for p.Name: for each p in Reflection.GetMembers(Of MyClass)(obj1) if p.Name = "\_MyProperty" then // do something end if next The diagnostic value of abdominal CT scanning in acute pancreatitis. Thirty-four patients were treated for a suspected acute pancreatitis at the University Hospital in Malmö, Sweden, and the hospital records and abdominal CT scans were reviewed. Based on routine follow-up, patients were then classified into two groups, i.e., correct diagnosed and misdiagnosed. Patients with correct diagnosed acute pancreatitis showed a significantly longer duration of symptoms and significantly increased serum levels of amylase and lipase compared with the patients misdiagnosed. The abdominal CT scan showed pathological changes in 72% of the correct diagnosed patients and in none of the misdiagnosed patients. All these changes were comparable with the findings of abdominal ultrasound

## **System Requirements:**

•Supported OS: Microsoft Windows 7/Vista/XP/2000/2003/2008 •CPU: 1.3GHz •RAM: 128 MB •HDD: 50MB •DirectX: 8.1 •VGA Card: 32 MB •Sound Card: DirectX compatible •Registry: 4 MB •Win7: DirectX11 •WinVista: DirectX10 Click here for installation instructions Special Thanks: To our sponsor, Ledger, for

Related links:

<https://www.careerfirst.lk/sites/default/files/webform/cv/malben886.pdf>

<https://www.canoeoutfitters.com/sites/default/files/webform/adobe-photoshop-2021.pdf>

<https://www.luminenergia.com/2022/06/30/photoshop-cs3-full-license-mac-win-april-2022/>

<https://elsm.ch/advert/adobe-photoshop-cs6-jb-keygen-exe-x64-april-2022/>

<https://www.southboroughtown.com/sites/g/files/vyhlif7351/f/uploads/southborough-business-permitting-guide-final.pdf> <https://rodillobicicleta.net/adobe-photoshop-cc-2014-mem-patch-free-registration-code-pc-windows-april-2022/> <https://zum-token.com/wp-content/uploads/2022/06/felahem.pdf>

<https://www.riobrasilword.com/2022/06/30/adobe-photoshop-2021-version-22-4-1-jb-keygen-exe-free-license-key/> [https://www.gnvlearning.id/photoshop-2022-version-23-2-keygen-generator-with-registration-code-download-win-mac](https://www.gnvlearning.id/photoshop-2022-version-23-2-keygen-generator-with-registration-code-download-win-mac-final-2022/)[final-2022/](https://www.gnvlearning.id/photoshop-2022-version-23-2-keygen-generator-with-registration-code-download-win-mac-final-2022/)

<http://shop.chatredanesh.ir/?p=45385>

<https://gobigup.com/photoshop-2022-version-23-0-2-crack-download-for-pc/>

<http://conbluetooth.net/?p=20487>

<http://dottoriitaliani.it/ultime-notizie/senza-categoria/photoshop-2021-crack-exe-file-patch-with-serial-key-for-windows/> <http://buyzionpark.com/?p=22169>

<https://www.pivatoporte.com/wp-content/uploads/2022/06/yannsad-1.pdf>

<http://montehogar.com/?p=24744>

<https://mitiflowers.com/photoshop-cc-2018-activation-free-download/>

[https://www.realteqs.com/teqsplus/upload/files/2022/06/OV13EFkyhJWAGREv3hVN\\_30\\_e880411badd5c4e844e07d6739db0](https://www.realteqs.com/teqsplus/upload/files/2022/06/OV13EFkyhJWAGREv3hVN_30_e880411badd5c4e844e07d6739db032e_file.pdf) [32e\\_file.pdf](https://www.realteqs.com/teqsplus/upload/files/2022/06/OV13EFkyhJWAGREv3hVN_30_e880411badd5c4e844e07d6739db032e_file.pdf)

<https://nashvilleopportunity.com/photoshop-2021-version-22-4-1-serial-key-free-download-winmac-2022/>

[https://dunstew.com/advert/adobe-photoshop-cc-2018-version-19-jb-keygen-exe-with-product-key-free-pc](https://dunstew.com/advert/adobe-photoshop-cc-2018-version-19-jb-keygen-exe-with-product-key-free-pc-windows-2022-latest/)[windows-2022-latest/](https://dunstew.com/advert/adobe-photoshop-cc-2018-version-19-jb-keygen-exe-with-product-key-free-pc-windows-2022-latest/)